## Lista 7b – Sistemas discretos no tempo

7b.1 Certifique a estabilidade robusta do seguinte sistema linear discreto variante no tempo

$$
x(k+1) = \alpha_1(k) \begin{bmatrix} 0.1 & 0.9 \\ 0 & 0.1 \end{bmatrix} + \alpha_2(k) \begin{bmatrix} 0.5131 & 0 \\ 1 & 0.5131 \end{bmatrix}, \quad \alpha(k) \in \Delta_N, \ \forall k \ge 0,
$$

sendo que  $\alpha_1(k)$  e  $\alpha_2(k)$  podem variar arbitrariamente.

**7b.2** Considere a função de Lyapunov quadrática  $v(x) = x'P(\alpha)x$  com as seguintes estruturas para a matriz de Lyapunov

(a) 
$$
P(\alpha) = \sum_{i=1}^{N} \alpha_i(k) P_i
$$
,   
 (b)  $P(\alpha) = \sum_{i=1}^{N} \sum_{j=1}^{N} \alpha_i(k) \alpha_j(k+1) P_{ij}$ 

Programe as LMIs para testar a existência dessas duas classes de matrizes de Lyapunov e aplique os programas resultantes em uma base de 100 politopos estáveis gerados aleatoriamente com  $|\lambda_{max}(A(\alpha))| \approx 0.9$  para as dimensões  $n = 3$  e  $N = 3$ .

7b.3 Considere a seguinte operação:

$$
\{1,2\}\times\{1,2\}\times\{1,2\}=\{(1,1,1),(1,1,2),(1,2,1),(1,2,2),(2,1,1),(2,1,2),(2,2,1),(2,2,2)\}.
$$

Essa operação é conhecida como produto Cartesiano. Desenvolva um programa em Matlab que calcule

$$
\underbrace{\{1,\ldots,N\}\times\{1,\ldots,N\}\times\cdots\times\{1,\ldots,N\}}_{L \text{ vezes}}, \quad L\geq 1, \quad N\geq 2
$$

Considerações: (1)- Observe que o conjunto solução do exemplo pode ser colocado na seguinte forma matricial

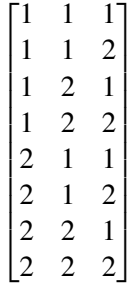

(2) Estude e use a função kron do Matlab para construir o programa.

7b.4 Usando o programa desenvolvido no exercício anterior, faça um programa em Matlab para testar a estabilidade robusta de um sistema linear discreto variante no tempo com taxas de variações arbitrárias usando a seguinte matriz de Lyapunov candidata

$$
P(\alpha) = \sum_{i_1=1}^N \sum_{i_2=1}^N \cdots \sum_{i_L=1}^N \alpha_{i_1}(k) \alpha_{i_2}(k+1) \cdots \alpha_{i_L}(k+L-1) P_{i_1 i_2 \cdots i_L},
$$

com *L* > 1 arbitrário.

**7b.5** Faça um programa em Matlab que construa sistematicamente as colunas  $h^j$ ,  $j = 1,...,M$  do conjunto Γ para um sistema com *N* e *b* arbitrários. Utilize a rotina Polyhedron do *Multi-Parametric toolbox*<sup>1</sup> para gerar  $\overline{\text{a}}$ os vértices *h*<sup>*j*</sup> a partir das restrições lineares A*x* ≤ *b* e A<sub>e</sub> = *b<sub>e</sub>*, com A, *b*, A<sub>e</sub> e *b<sub>e</sub>* dados na equação (7) dos *slides* da aula.

**7b.6** Repita novamente o exercício anterior considerando agora a região de factibilidade do par  $(\alpha_i, \Delta\alpha_i)$  apresentada na Figura 1.

 $<sup>1</sup>$ https://www.mpt3.org/</sup>

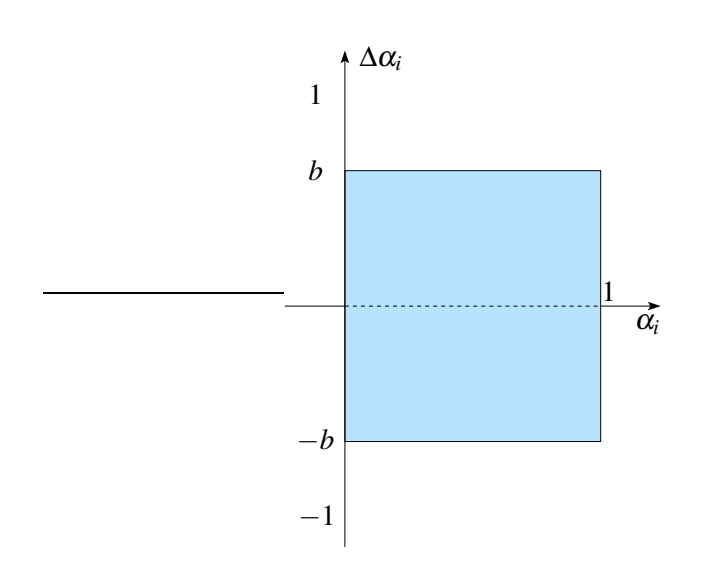

Figura 1: Regi˜ao de factibilidade do par (<sup>α</sup>*<sup>i</sup>* ,∆<sup>α</sup>*i*).

**7b.7** Dados os vetores  $h^j$ ,  $j = 1, ..., M$ , determine as expressões que convertem as matrizes

$$
P(\alpha) = \sum_{i=1}^{N} \alpha_i P_i, \qquad P(\alpha + \Delta \alpha) = \sum_{i=1}^{N} (\alpha_i + \Delta \alpha_i) P_i
$$

para o domínio γ.

**7b.8** Gere 50 politopos estáveis com  $|\lambda_{max}(A(\alpha))| \approx 0.9$  para as dimensões  $n = 2,3,4$  e  $N = 2,3,4$ . Aplique os programas de estabilidade robusta baseados na matriz de Lyapunov dada em 7b.7 considerando os vetores *h j* gerados em 7b.5 e 7b.6 com  $b_i = 0.5$ ,  $i = 1, ..., N$ . Qual conjunto de vetores  $h^j$  forneceu os resultados menos conservadores na média? Forneça argumentos que corroborem a sua afirmação.

7b.9 Considere a seguinte LMI dependente de parâmetros

$$
\mathcal{Q}(\alpha)+X(\alpha)\mathcal{B}(\alpha)+\mathcal{B}(\alpha)'X(\alpha)'<0
$$

com

$$
\mathscr{Q}(\alpha) = \begin{bmatrix} -P(\alpha) & 0 \\ 0 & P(\alpha + \Delta \alpha) \end{bmatrix}, \quad \mathscr{B}(\alpha) = \begin{bmatrix} A(\alpha) & I \end{bmatrix}, \quad P(\alpha) > 0
$$

e  $P(\alpha)$  dada em 7b.7. Primeiramente, programe as condições LMIs considerando  $X(\alpha)$  com a mesma estrutura de  $P(\alpha)$ , ou seja, afim nos parâmetros  $\alpha$ . Como segundo passo, faça um novo programa considerando

$$
X(\alpha) = X(\gamma) = \sum_{i=1}^{M} \gamma_i X_i,
$$

ou seja, as vari´aveis de folga s˜ao criadas diretamente no dom´ınio γ, n˜ao necessitando de convers˜ao. Compare as duas condições usando a base de politopos gerada no exercício 7b.8. Qual condição foi menos conservadora? Argumente.

7b.10 Considere as restrições

$$
0 \leq \alpha_1(k) \leq 1, \quad 0 \leq \alpha_1(k+1) \leq 1, -1 \leq \underline{b}_1 \leq \alpha_1(k+1) - \alpha_i(k) \leq \overline{b}_1 \leq 1, \quad \overline{b}_1 > \underline{b}_1, \ 0 \in [\underline{b}_1, \overline{b}_1]
$$

Defina os vértices da região que define o espaço factível do par  $(\alpha_1(k), \alpha_1(k+1))$  em função de  $\underline{b}_1$  e  $b_1$ .